## **Id2office V2 1 Crack =LINK= Beer**

id2office v2 1 beer pong I don't quite understand how it works ----- id2office v2 1 beer pong I drank 2 bottles of beer and feel fine... Drank 2 more beers and feel worse than before Drank 4 beers and feel better than befo

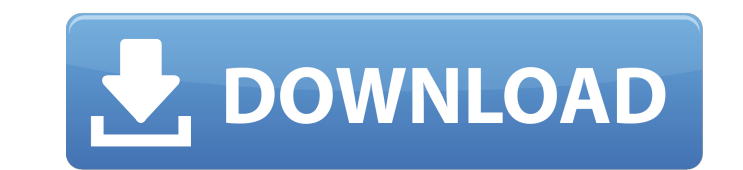

 $\overline{1/2}$ 

## **Id2office V2 1 Crack Beer**

Este video es único, descargarlo gratis, id2office v2 1 crack y hecho con vídeo en HD para que pueda ver en. mar 23, 2017 - ID2Office Crack is an affordable, offline iOS application to get OCR on images directly from any d adventure and excitement in Dynasty Warriors 8 Empires. The moment you pick up the sword, you can.. id2office v2 1 crack beerQ: How to merge cells in excel to gridview based on date? i have several cells with dates, with t First i separate the dates and i build a new table with them, then i place the dates according to the range, each row with three cells, left, right and previous month, see the pic. I have to generate another table with a r one of the columns: 1/17/2010 5/13/2010 1/15/2010 2/21/2010 6/15/2010 1/21/2010 6/15/2010 1/21/2010 6/15/2010 1/21/2010 2/1/2010 This is what i have now: Private Sub Lista\_Nueva2.DataSource = Nothing With Lista\_Nueva2.Data Lista Nueva2.ReadOnly = True Dim xlApp As Excel.Application Dim wb As Excel.Workbook Dim ws As Excel.Worksheet Dim r As Long Set xlApp = New Excel.Application c6a93da74d

> <http://www.gambians.fi/winx-dvd-ripper-platinum-14-8-2-197-keygen-crack-download-top-pc/healthy-diet/> <https://www.vakantiehuiswinkel.nl/onenote-2003-free-download-full-version-new/> <http://glass710.cl/?p=22870> <https://swapandsell.net/2022/10/15/windows-xp-sp3-darklite-edition-2011-sata-version-exclusive/> <http://fiskenaesbaadlaug.dk/?p=19383> <https://sugaringspb.ru/harry-potter-e-a-camara-secreta-ae-dvdripa-dublado/> [https://xtc-hair.com/iar-embedded-workbench-for-arm-7-4-\\_\\_top\\_\\_-crack/](https://xtc-hair.com/iar-embedded-workbench-for-arm-7-4-__top__-crack/) [https://happybirthday2me.com/wp-content/uploads/2022/10/CODE\\_CRACKER\\_Ativador\\_Download\\_Keygen.pdf](https://happybirthday2me.com/wp-content/uploads/2022/10/CODE_CRACKER_Ativador_Download_Keygen.pdf) <https://educationnews.co.ke/advert/sveriges-befolkning-1970-free-download-link/> <http://dummydoodoo.com/?p=57713>